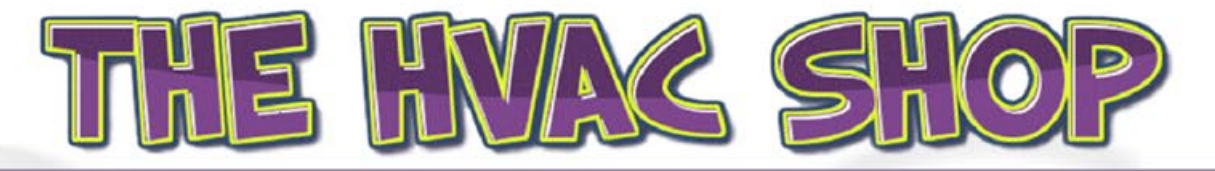

Airflow Engineering (SI) Ltd

## **Reset Filter Warning for HRV Touch Screen**

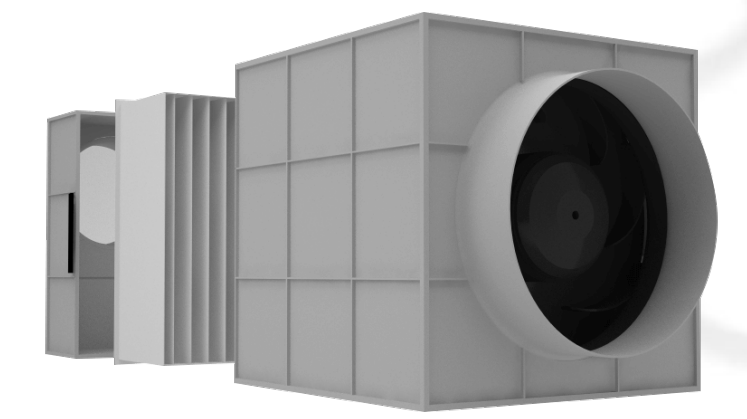

## **Option 1**

Select Menu Select About your HRV Tap Screen 3 x Select Install 3 Select Filter Reset

## **Option 2**

Select Menu Tap Next x2 Select About your HRV Tap HRV logo until it beeps Tap Next x2 Select Filter reset Tap Reset Tap Home icon to return to start screen.

AIRFLOW ENGINEERING (SI) LTD THE HVAC SHOP UNIT 2, 3 LANGSTONE LANE NORTHCOTE CHRISTCHURCH PHONE +64 3 365 6278 EMAIL SALES@THEHVACSHOP.CO.NZ WWW.THEHVACSHOP.CO.NZ